#### Куп'янський НВК "ШКОЛА-ГІМНАЗІЯ №3"

#### Інтегрований урок з математики та інформатики 6 клас

# Генитель: Голік Ірина анатоліївна

# Гема уроку:

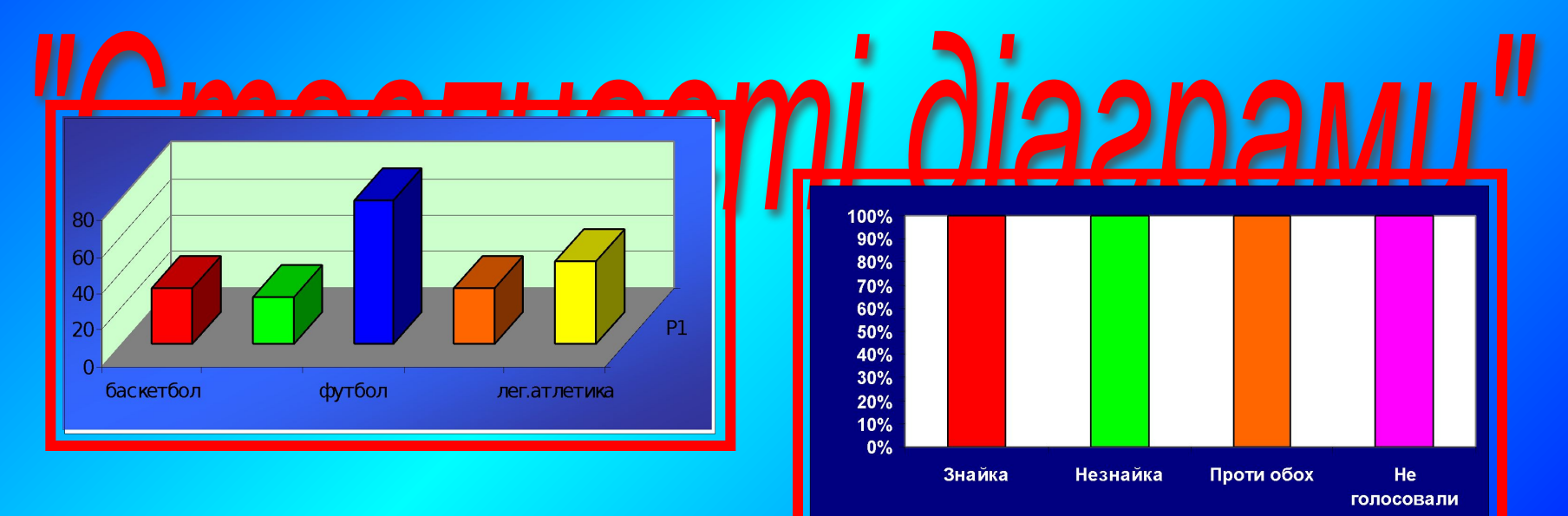

В Знайка □ Незнайка □ Проти обох □ Не голосовали

# Мета уроку:

*•Сформувати уявлення учнів про стовпчасті діаграми;*

*• Навчитися будувати діаграми за відомими*  значеннями величини *і* "читати" їх; *•Розвивати навички роботи з інформаційнокомунікаційних технологій.*

 $-arcsin \frac{x}{a} + C$ egeent.ucoz.ru

# Перевірка домашнього завдання

#### **Завдання №1**

- **На круговій діаграмі наведено результати виборів мера Сонячного міста (у відсотках).**
- **•Скільки відсотків виборців брали участь у голосуванні?**
- **•На скільки відсотків більше виборців проголосувало за Знайку, ніж за Незнайку?**
- **•Скільки відсотків виборців проголосувало проти Незнайка?**

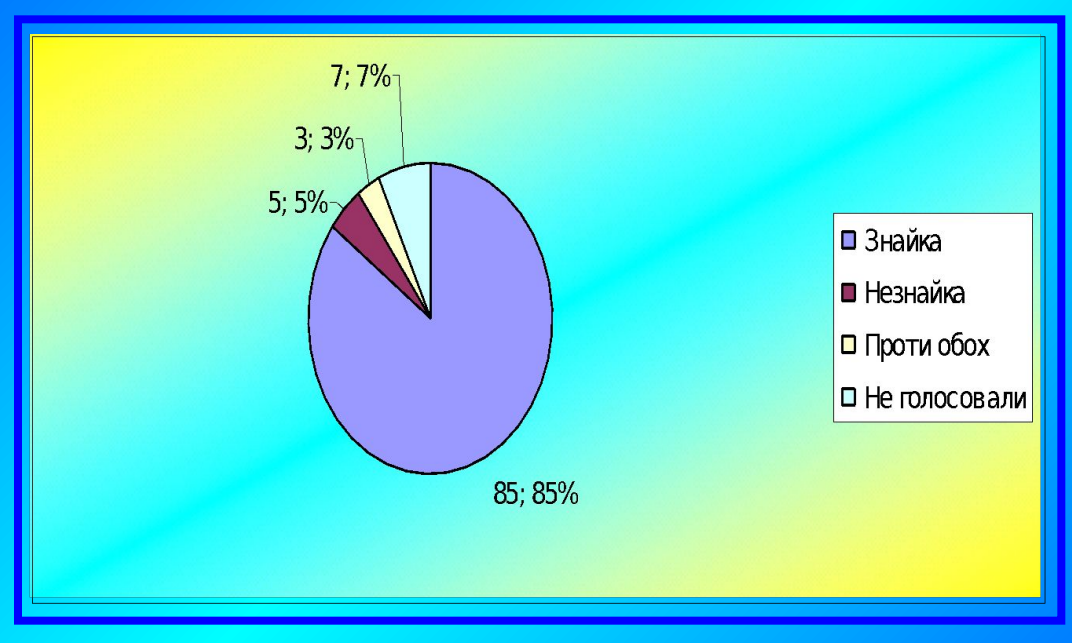

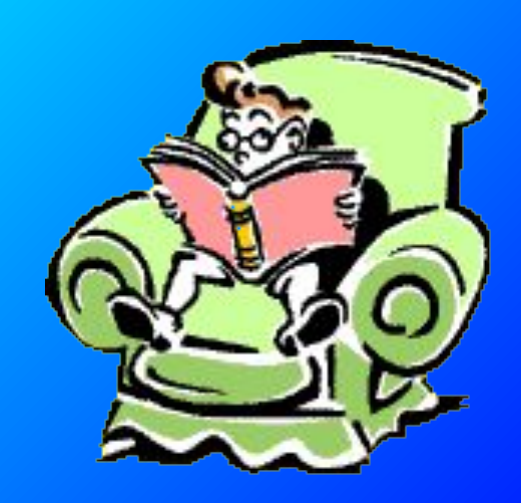

### **Розв'язання**

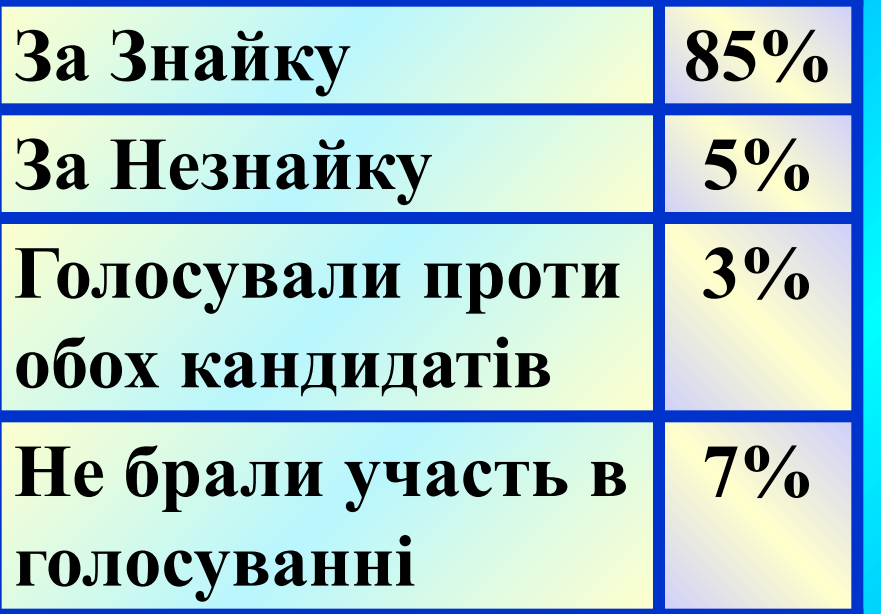

**За Знайку 85% Всього виборців 100%, але не брали участь в голосуванні 7%, тому брали участь у виборах 100%-7%=93% За Знайку проголосувало 85%, а за Незнайку 5%, тому 85%- 5%=80% на 80% голосів більше проголосували за Знайку ніж за Незнайку. Проти Незнайки проголосували: 93%- 5%=88% голосів**

#### **Завдання №2**

**На круговій діаграмі наведено розподіл використання учнем шостого класу Петром Іваненком вільного від навчання часу.**

- **•Скільки відсотків вільного часу Петро приділяє перебуванню на свіжому повітрі?**
- **•Скільки відсотків вільного часу Петро витрачає з користю для здоров'я?**
- **•У скільки разів більше часу він витрачає на перегляд телевізійних програм і гру на комп'ютері, ніж на допомогу батькам?**
- **•Чи порадив ти Петру щось змінити в розподілі вільного часу?**

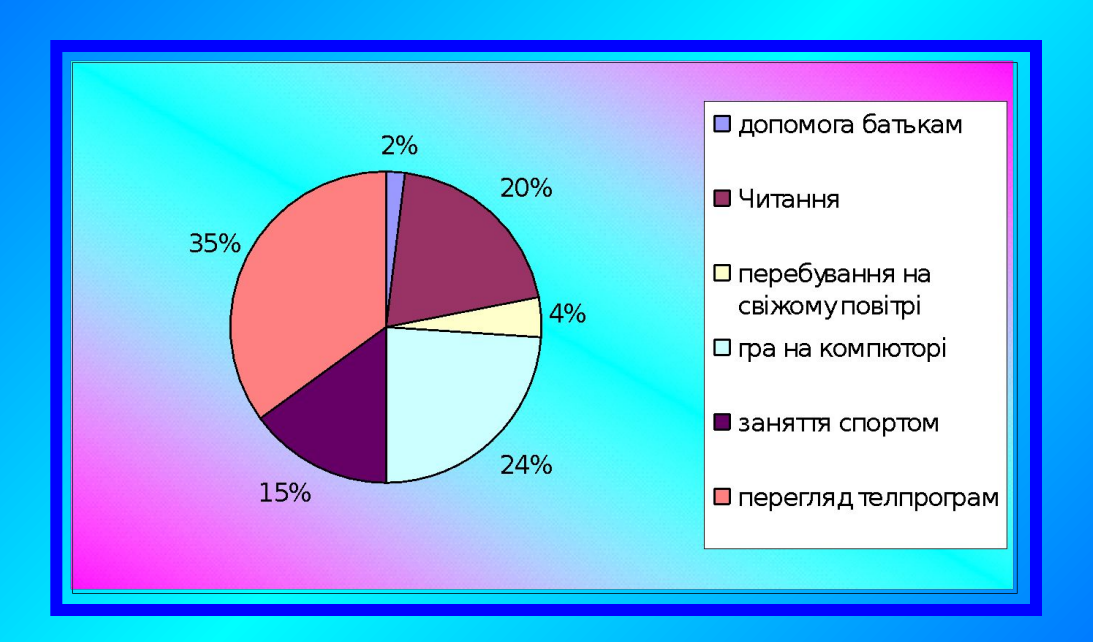

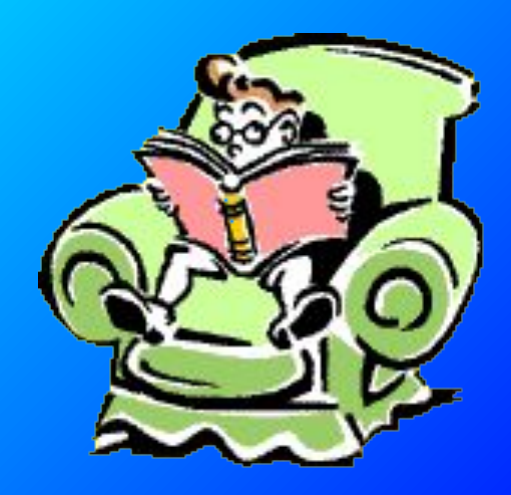

## **Розв'язання**

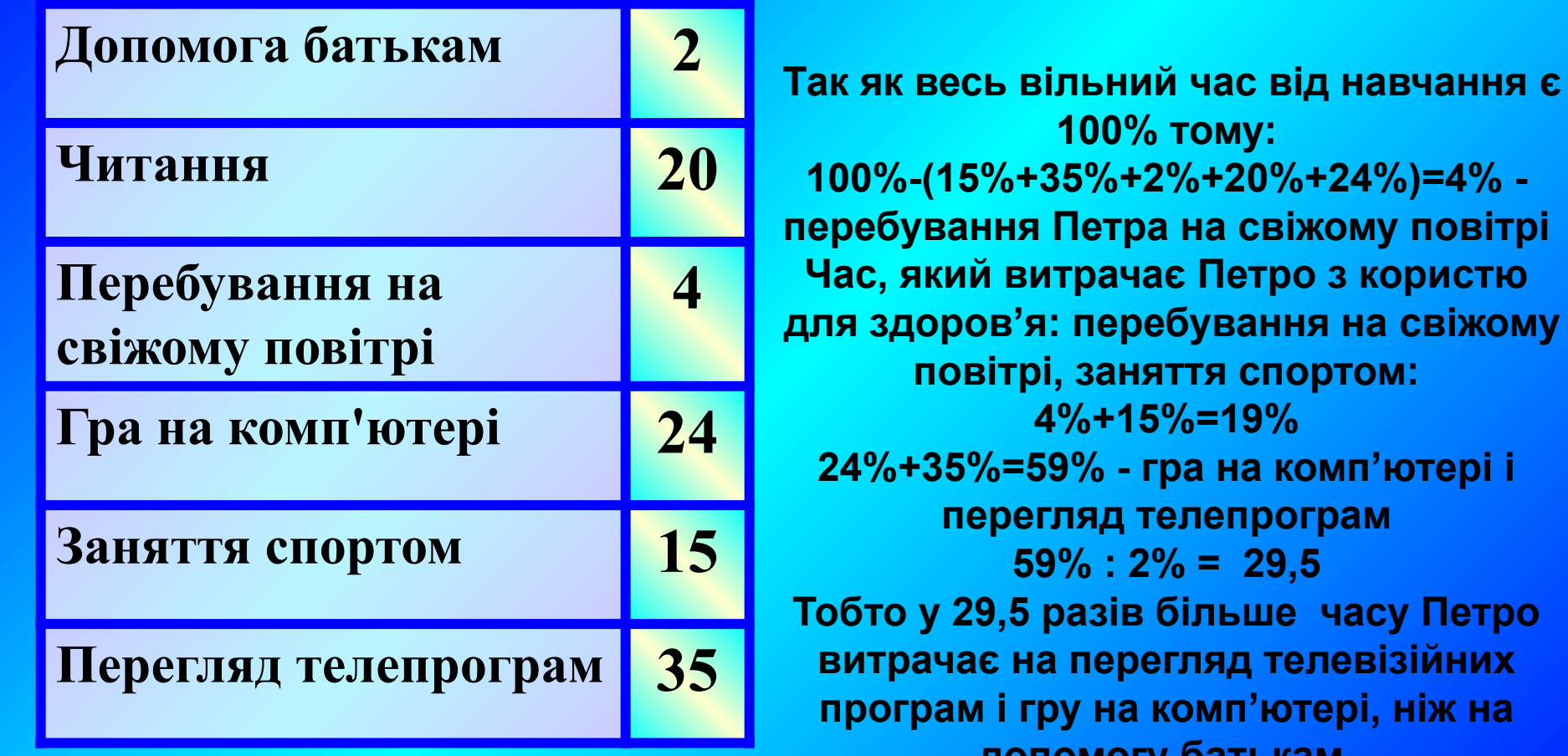

**допомогу батькам.**

**Петро** 

#### **Завдання №3**

**Моряк Папай вважає, що найсмачніші пельмені з шпинатовою начинкою. Склад у відсотках цієї начинки подано на діаграмі. •Скільки відсотків начинки становить зелена цибуля? •Скільки грамів шпинату міститься у 500 г начинки?**

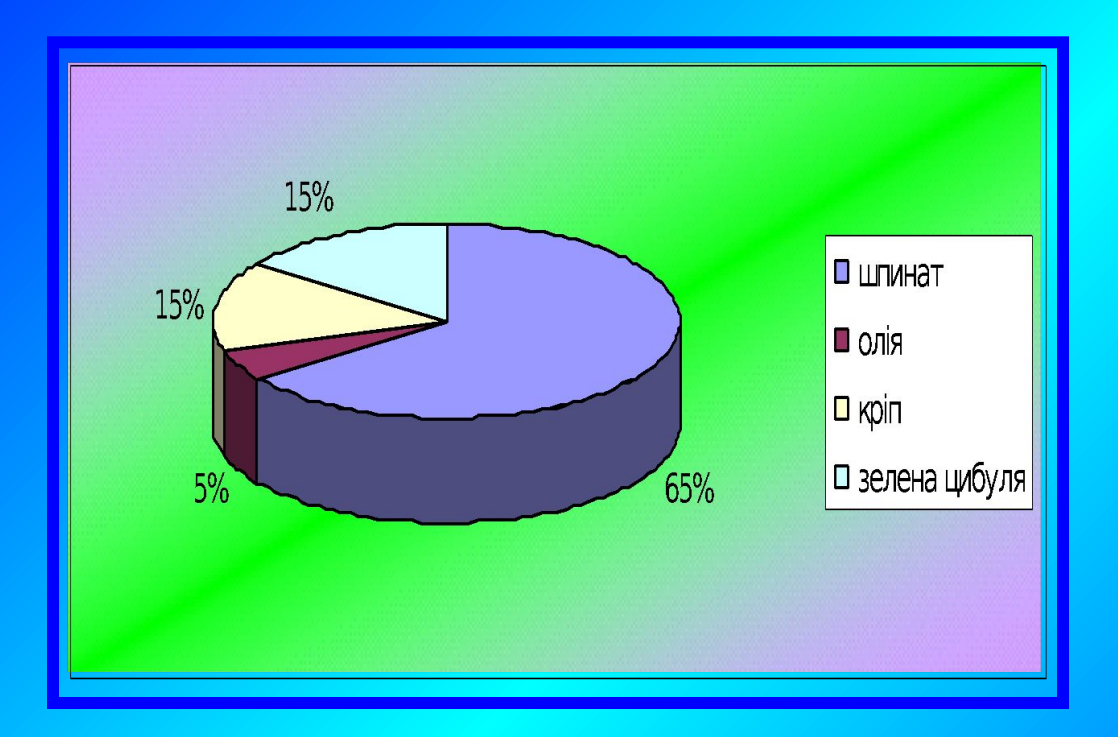

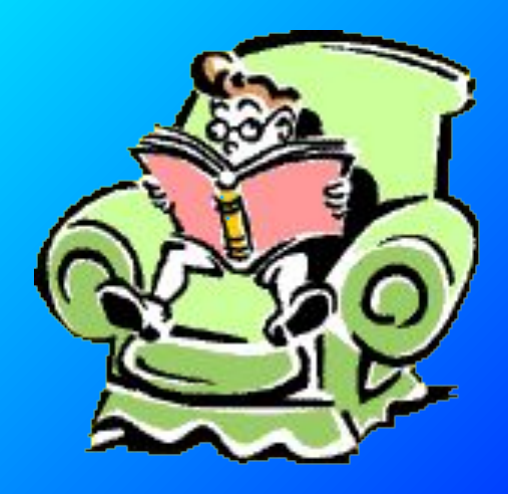

## **Розв'язання**

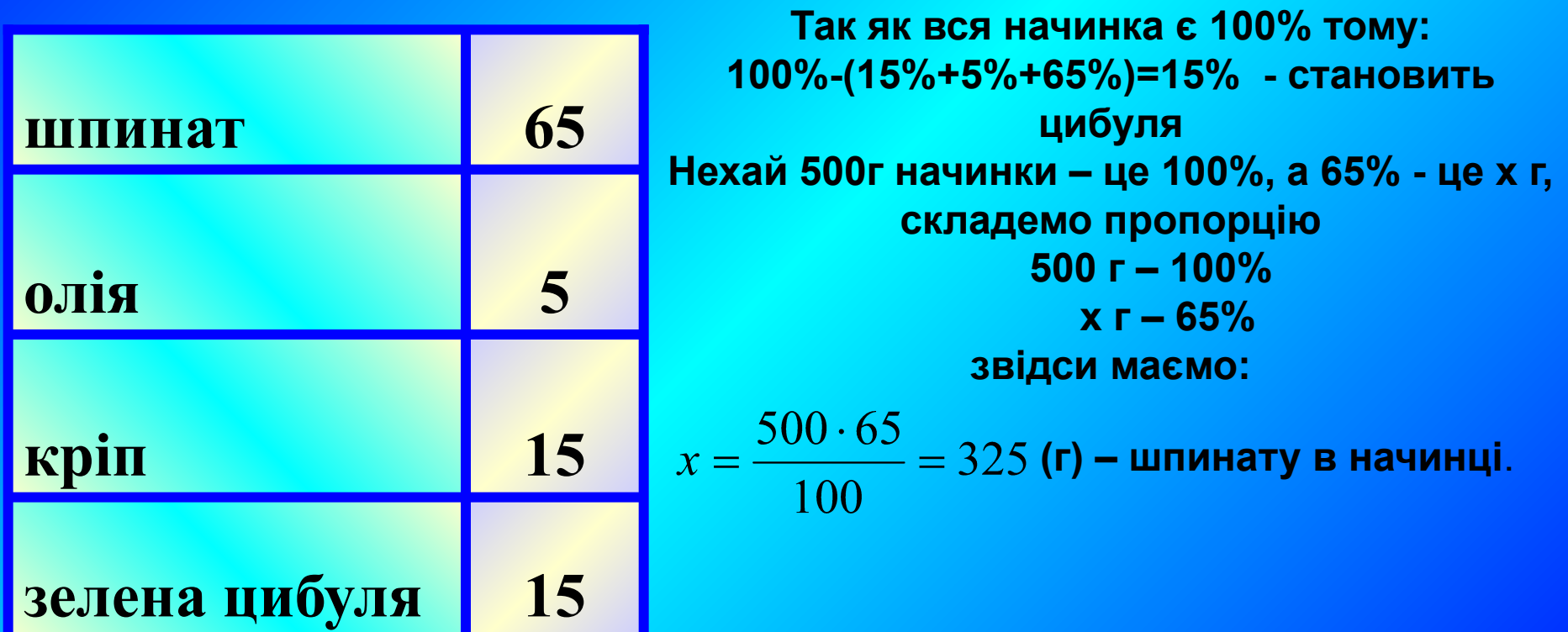

# Актуалізація опорних знань

Фронтальне опитування

## *1.Для чого використовують діаграми?*

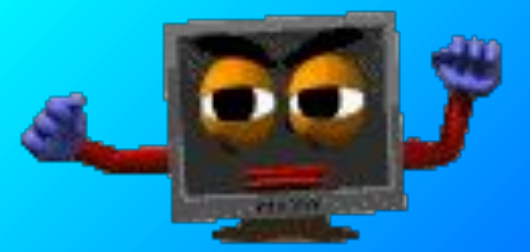

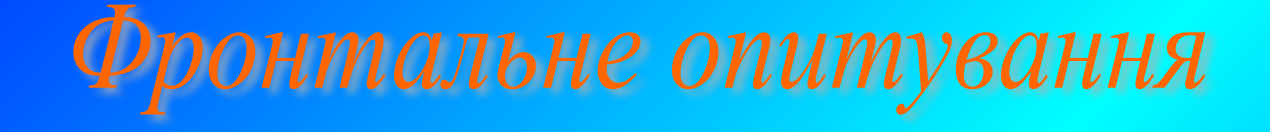

## *2. Які діаграми ви знаєте?*

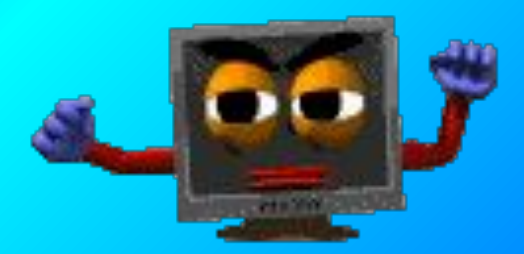

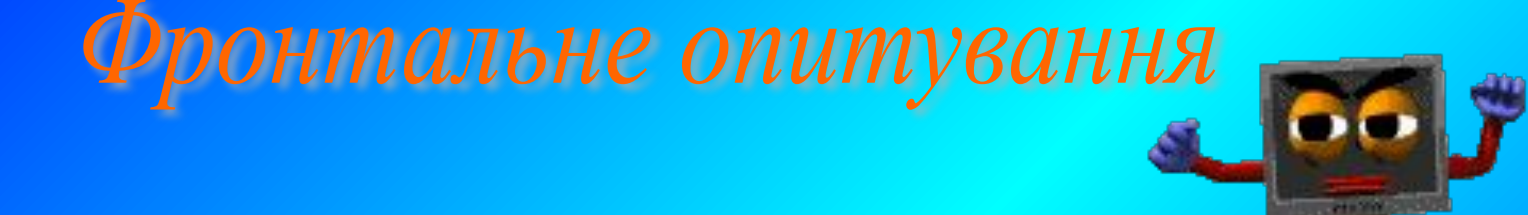

## *3. За допомогою якої програми можна будувати діаграми не в зошитах, а при роботі з комп'ютером?*

## Фронтальне опитування

## *4. Наведіть приклади використання діаграм в сучасному житті?*

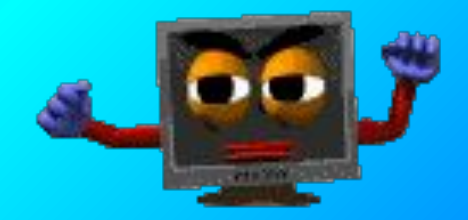

Фронтальне опитування

*5. Як ви гадаєте, у яких випадках зручно подавати інформацію у вигляді кругових діаграм, а в яких у вигляді стовпчастих?*

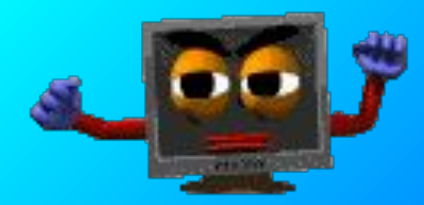

# Мотивація вивчення даної теми

Вам, мабуть, неодноразово доводилося чути вислів "діаграми **зростання". Якщо хочуть продемонструвати, як з плином часу змінюється деяка величина, то наочнішими є стовпчасті діаграми. Зверніть увагу на різноманіття оформлення діаграм у задачах. Наприклад, стовпчаста діаграма може складатися не тільки з вертикальних стовпчиків, а й з горизонтальних смужок.** 

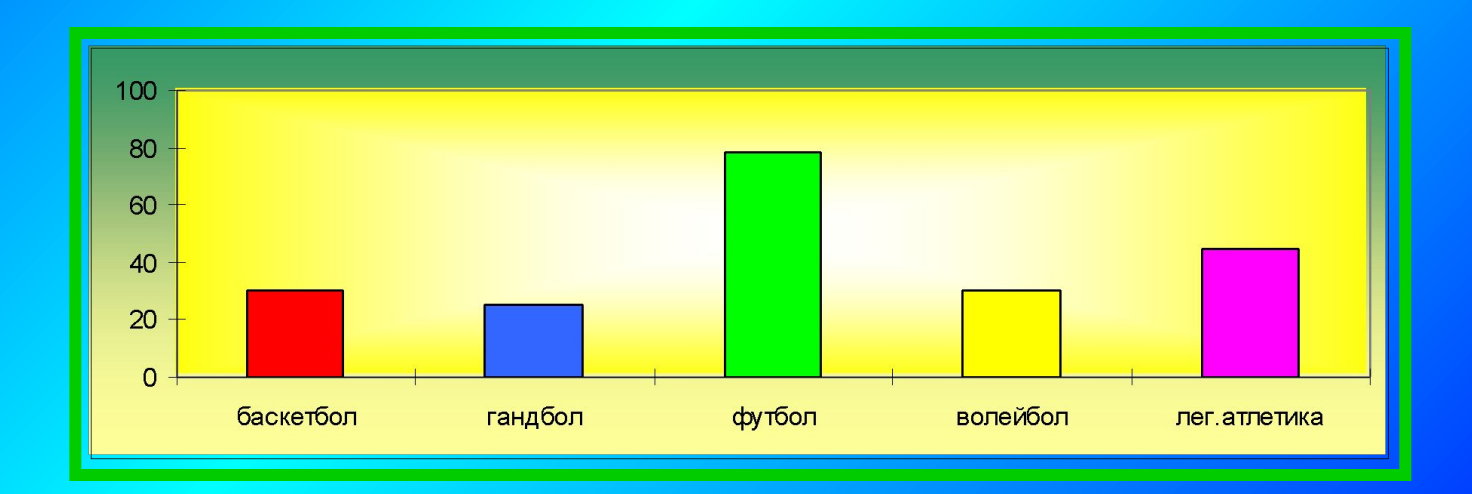

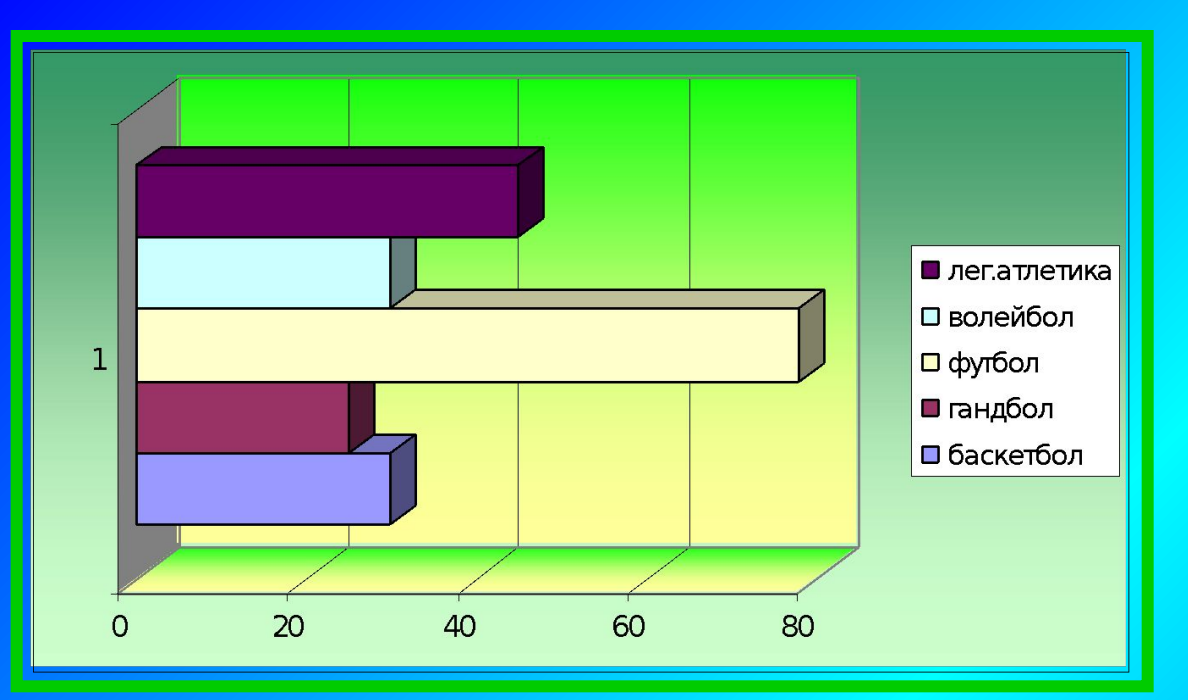

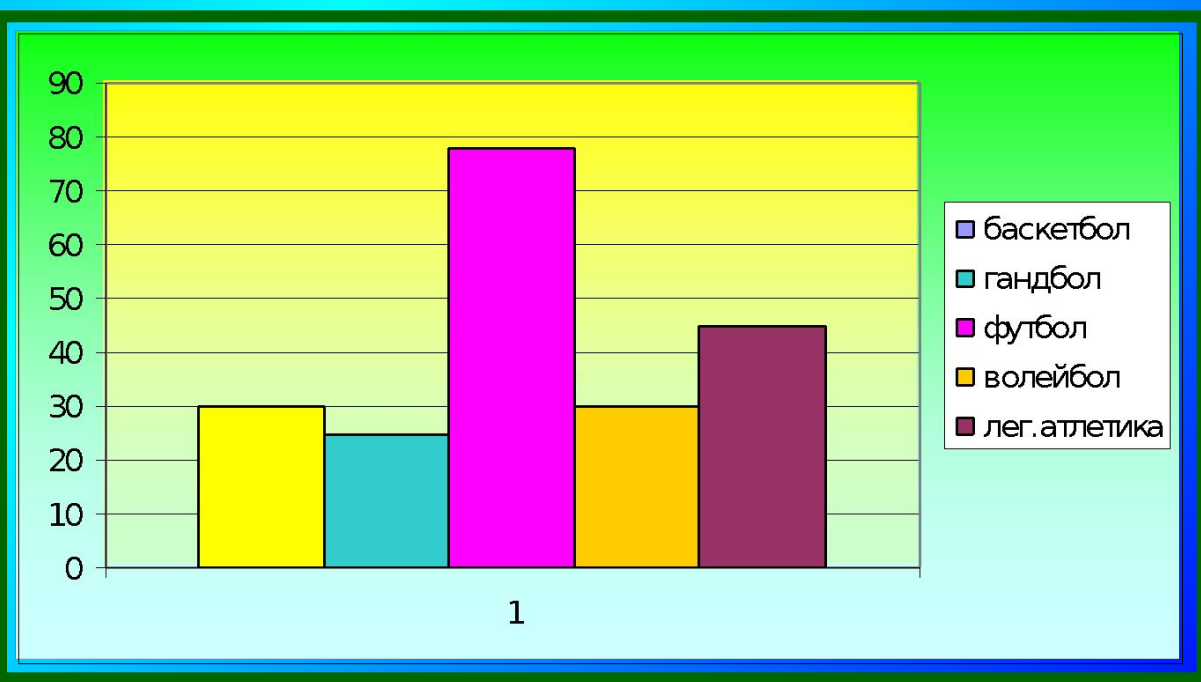

# Практична робота

**Сьогодні ми з вами на практиці ознайомимося зі стовпчастими діаграмами. Для цього виконаємо практичну роботу.** 

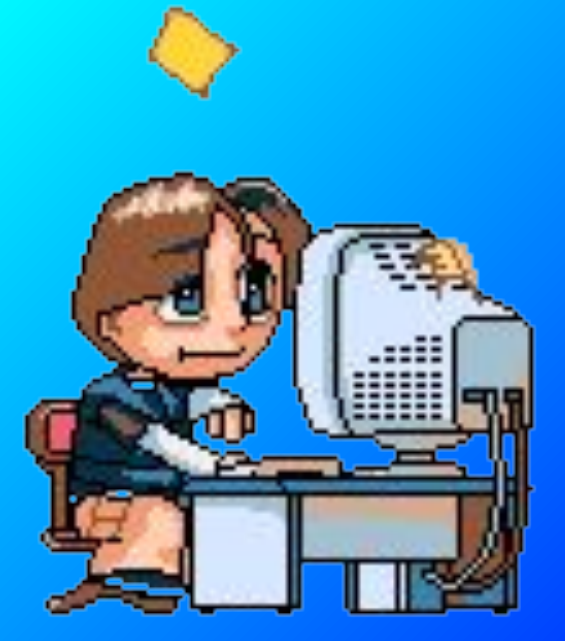

#### **1. Завантажити табличний процесор Microsoft Excel:**

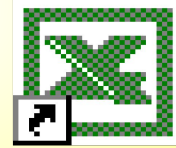

#### Пуск /Програми / Microsoft Excel.Ink

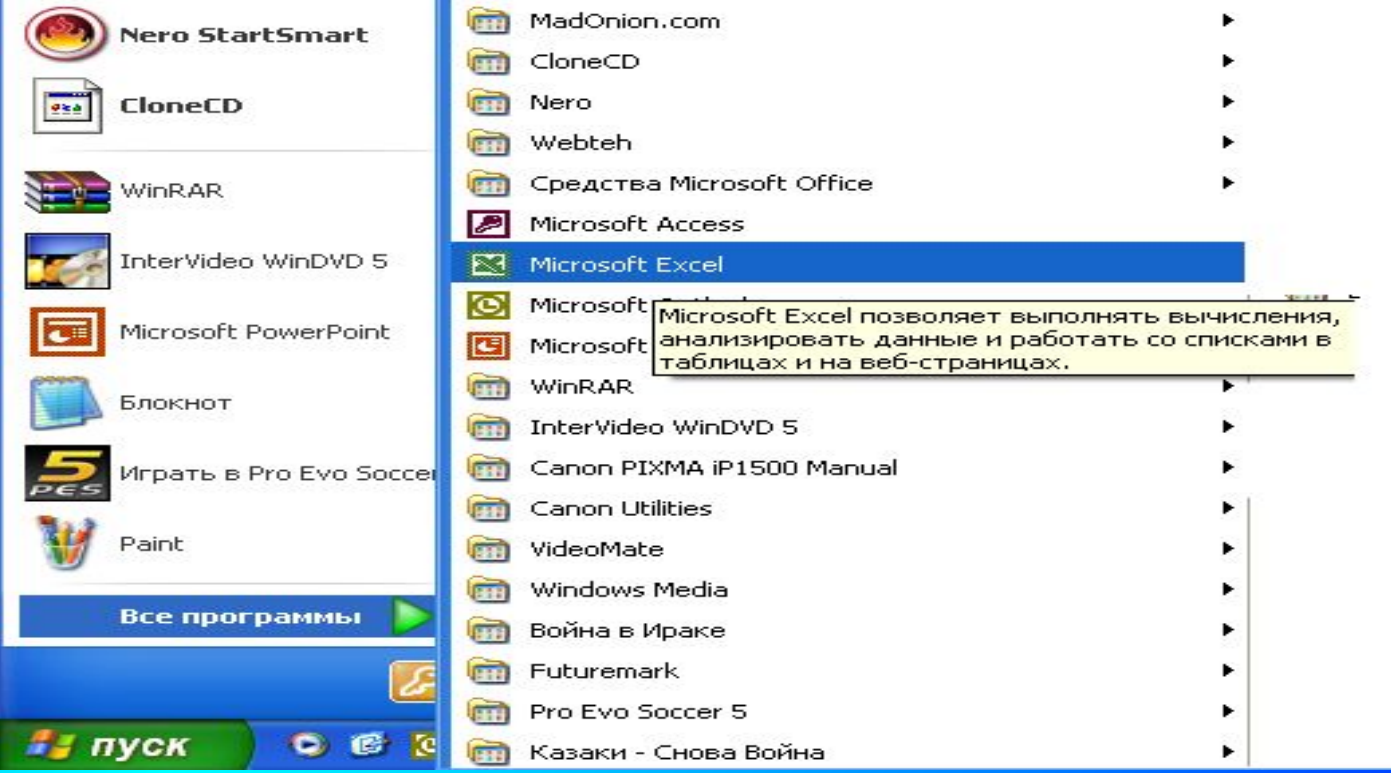

**Уважно прочитати умову задачі:** *Користуючись таблицею середніх температур повітря в окремих регіонах України, побудуйте відповідну стовпчасту діаграму.*

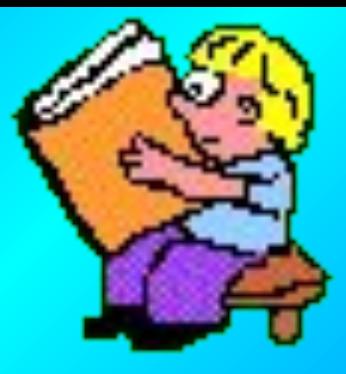

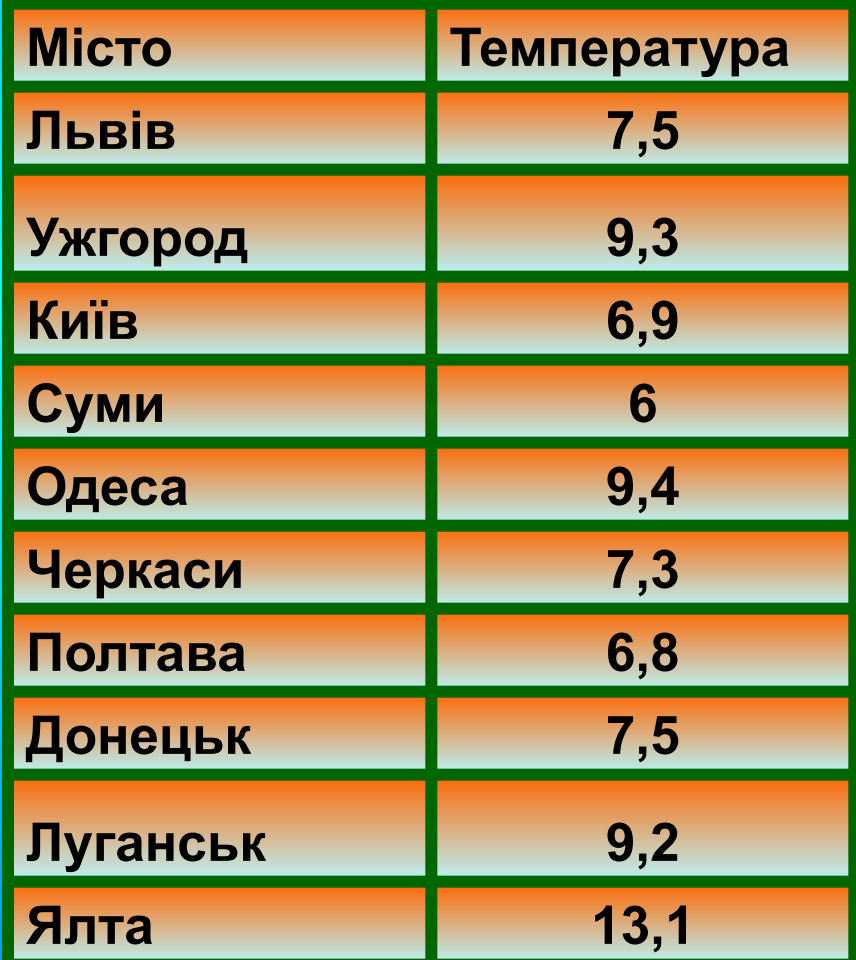

*Побудуйте таблицю, що відображає середню річну температуру повітря ва окремих регіонах України*

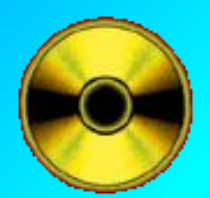

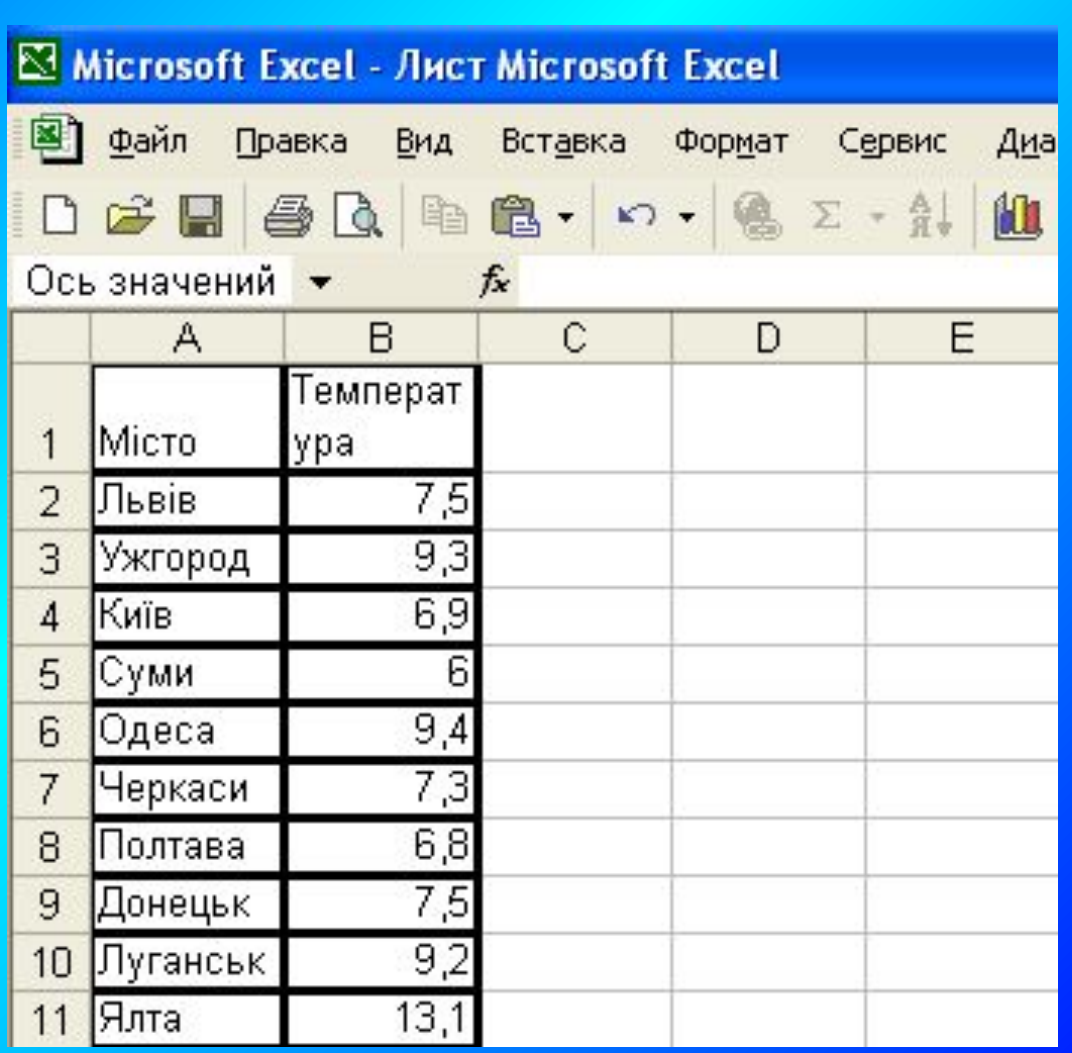

*За даними таблиці побудувати стовпчасту діаграму: За допомогою курсору виділити область таблиці – діапазон комірок.*

*На панелі інструментів натиснути на кнопку Мастера диаграмм/ тип диаграмм.*

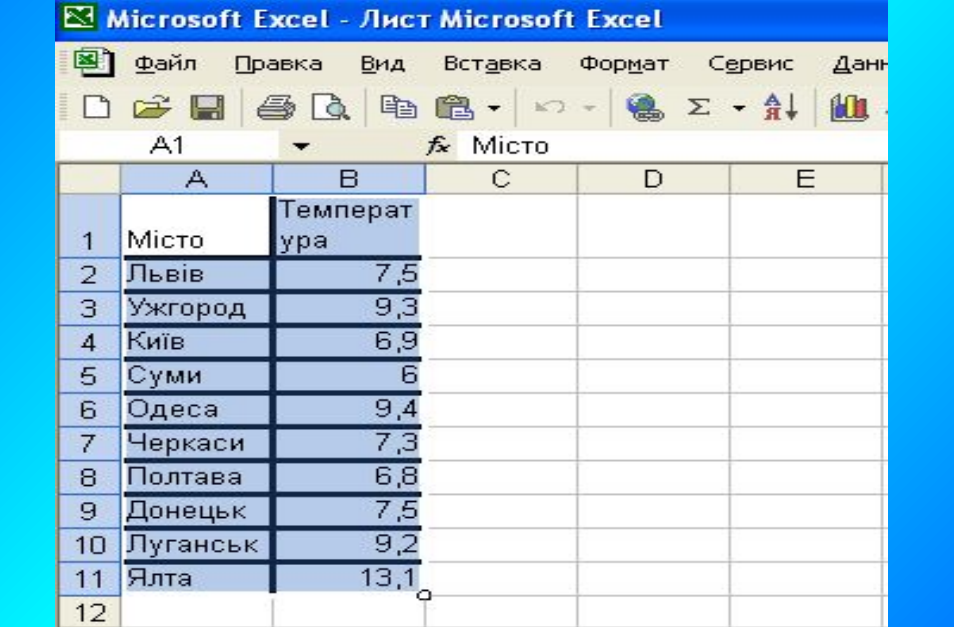

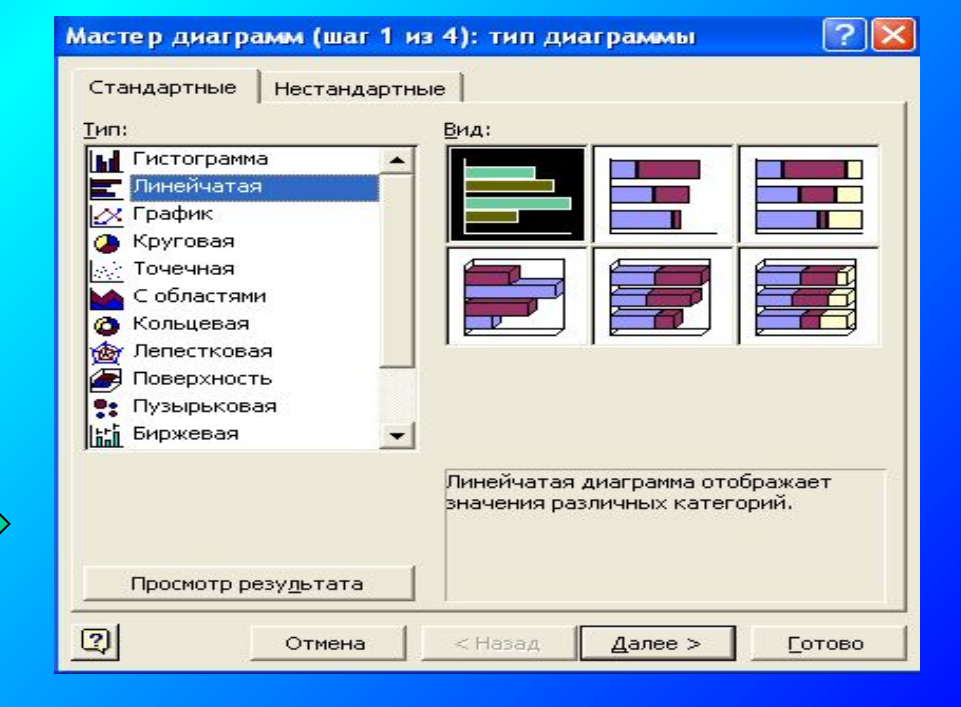

*В типі диаграмм оберіть тип : линейчатая, натисніть кнопку Далее.*

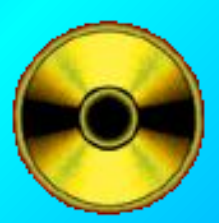

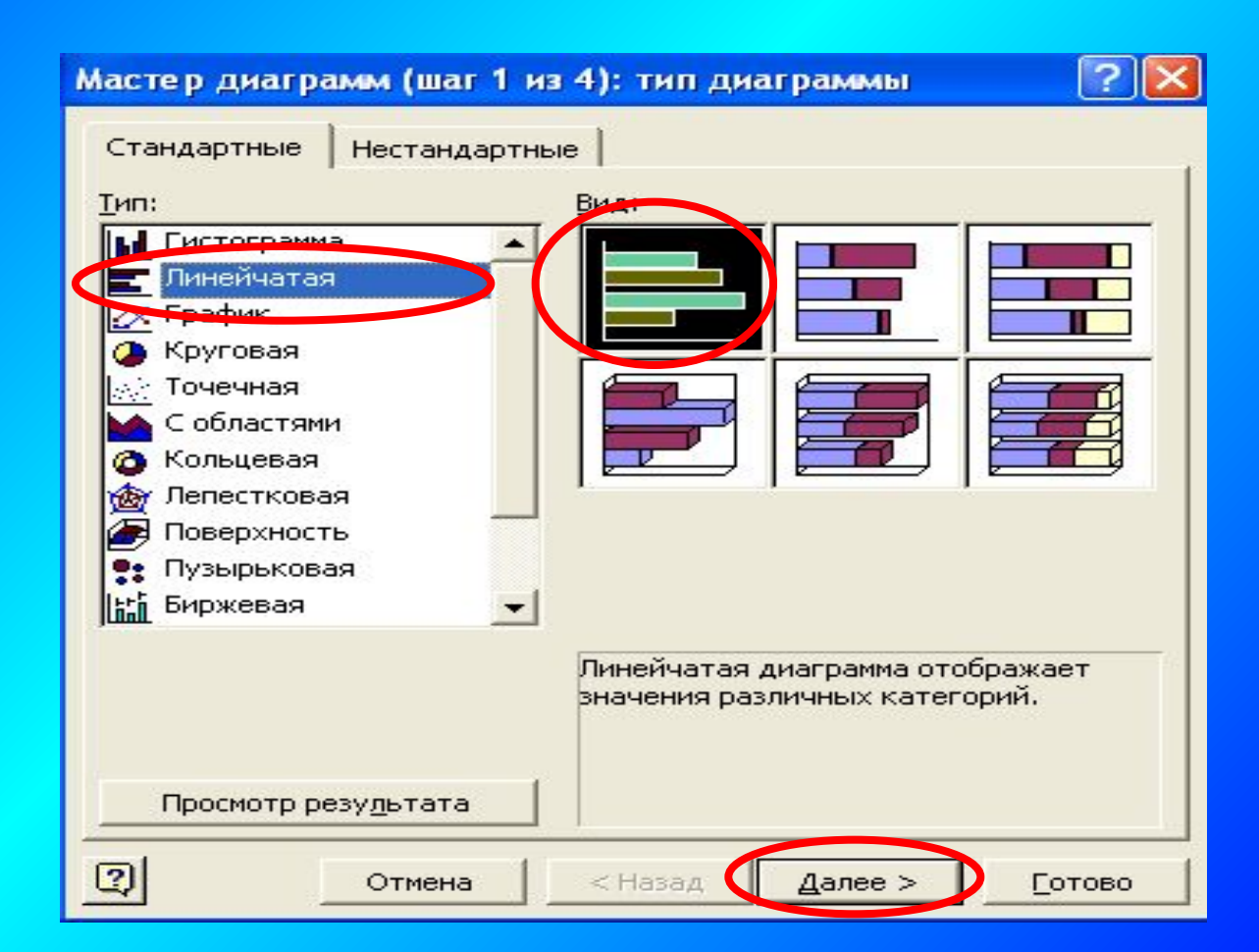

**У діалоговому вікні Мастера диаграмм з' явиться приклад необхідної нам діаграми, оберіть Ряды в строках. Натисніть Далее.**

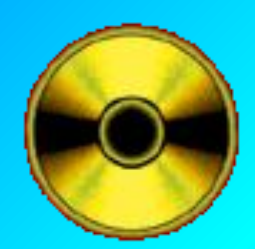

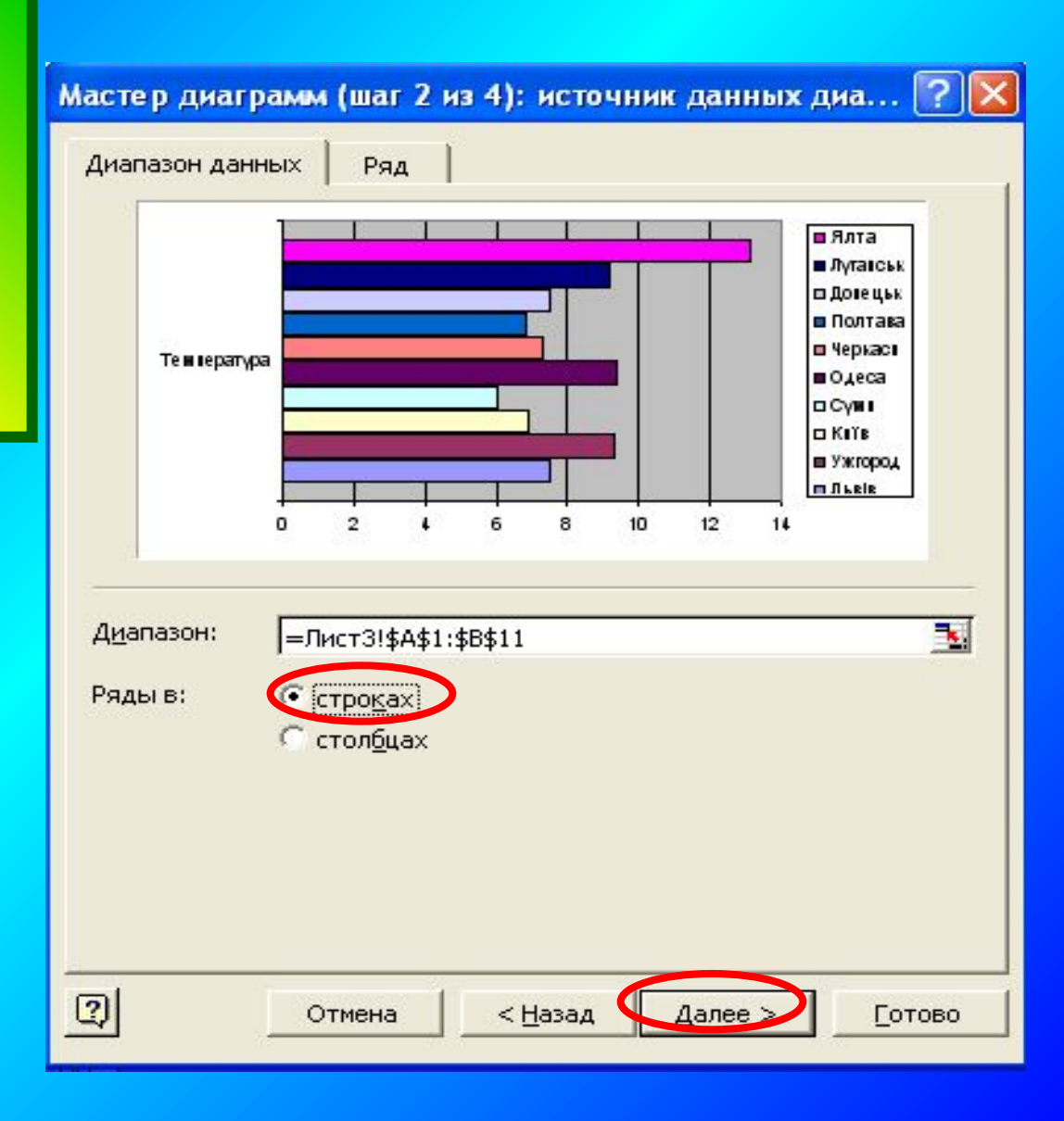

#### **Мастер диаграмм / параметри діаграми: Заголовок - ввести назву діаграми** Подписи данных – поставити Значения

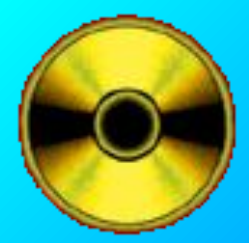

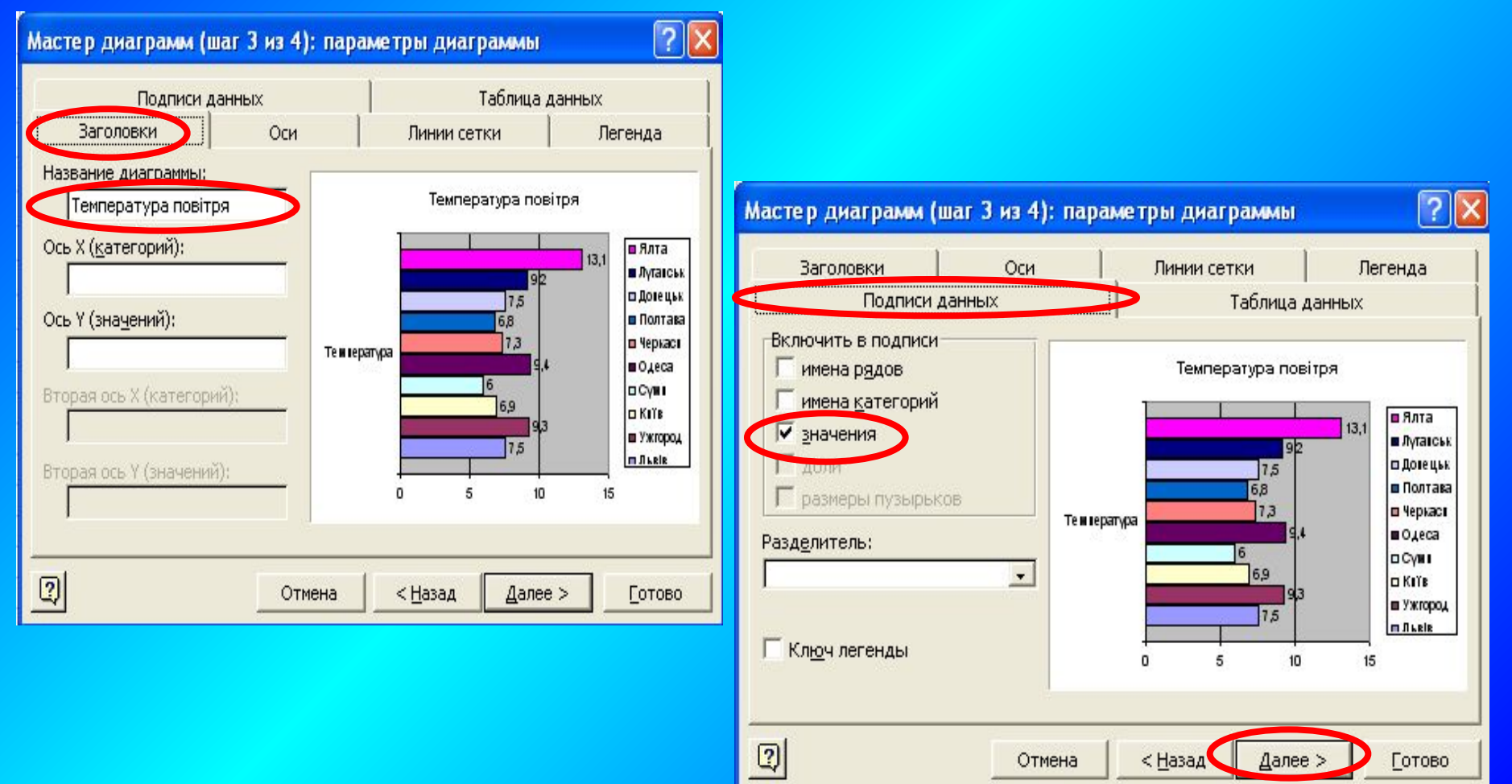

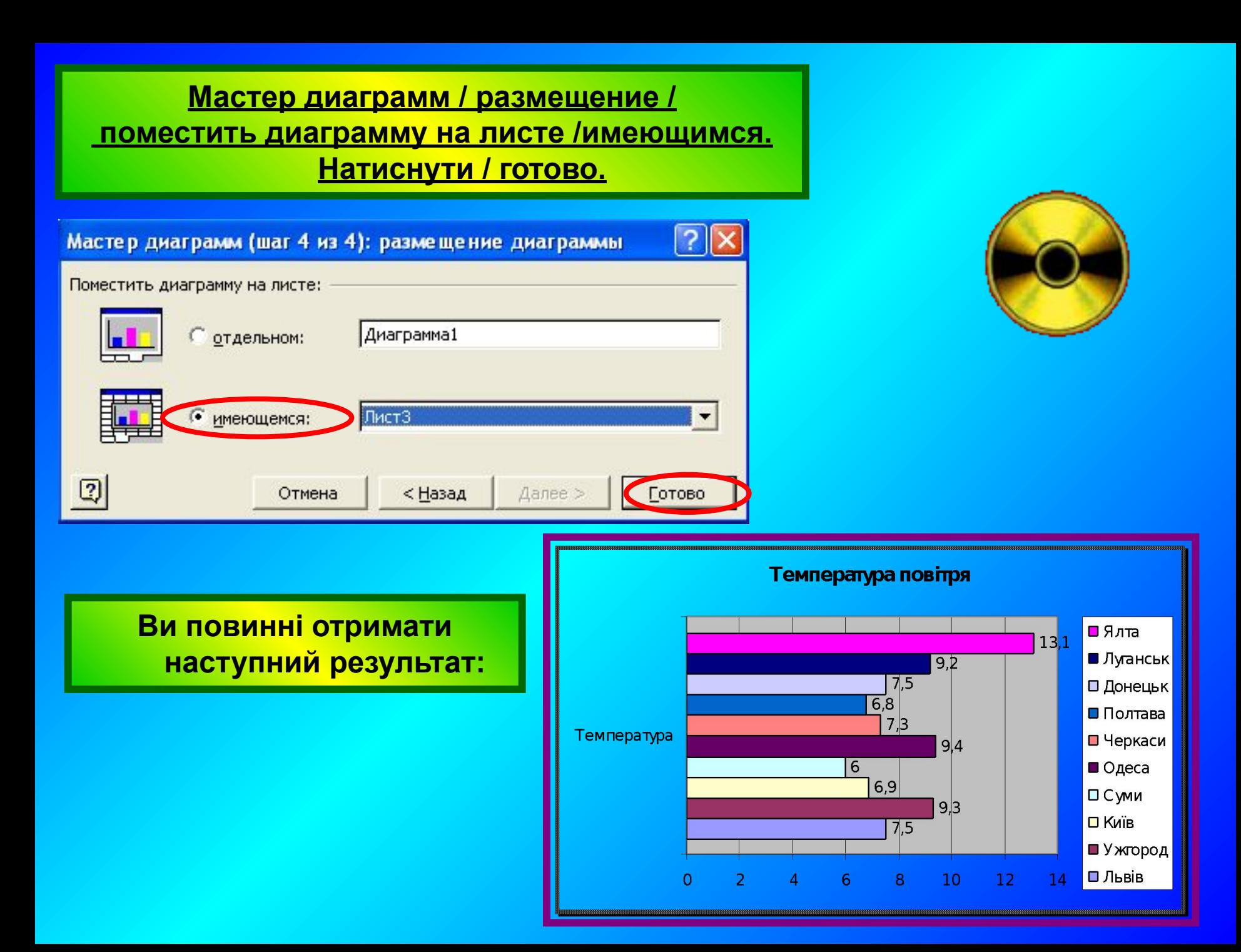

#### **За даними таблиці побудувати аналогічно гістограму:**

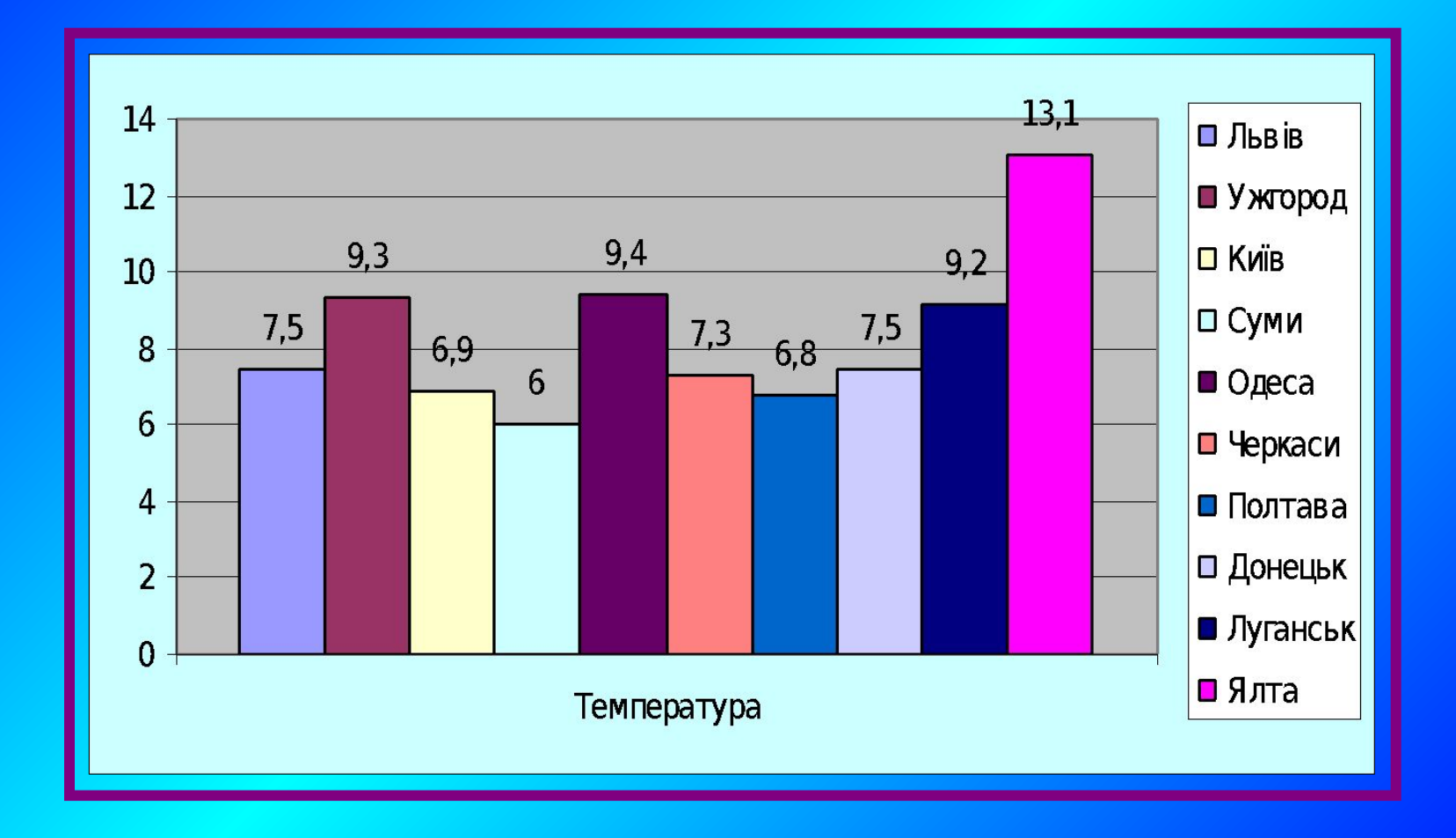

#### **За даними таблиці побудувати аналогічно кругову**

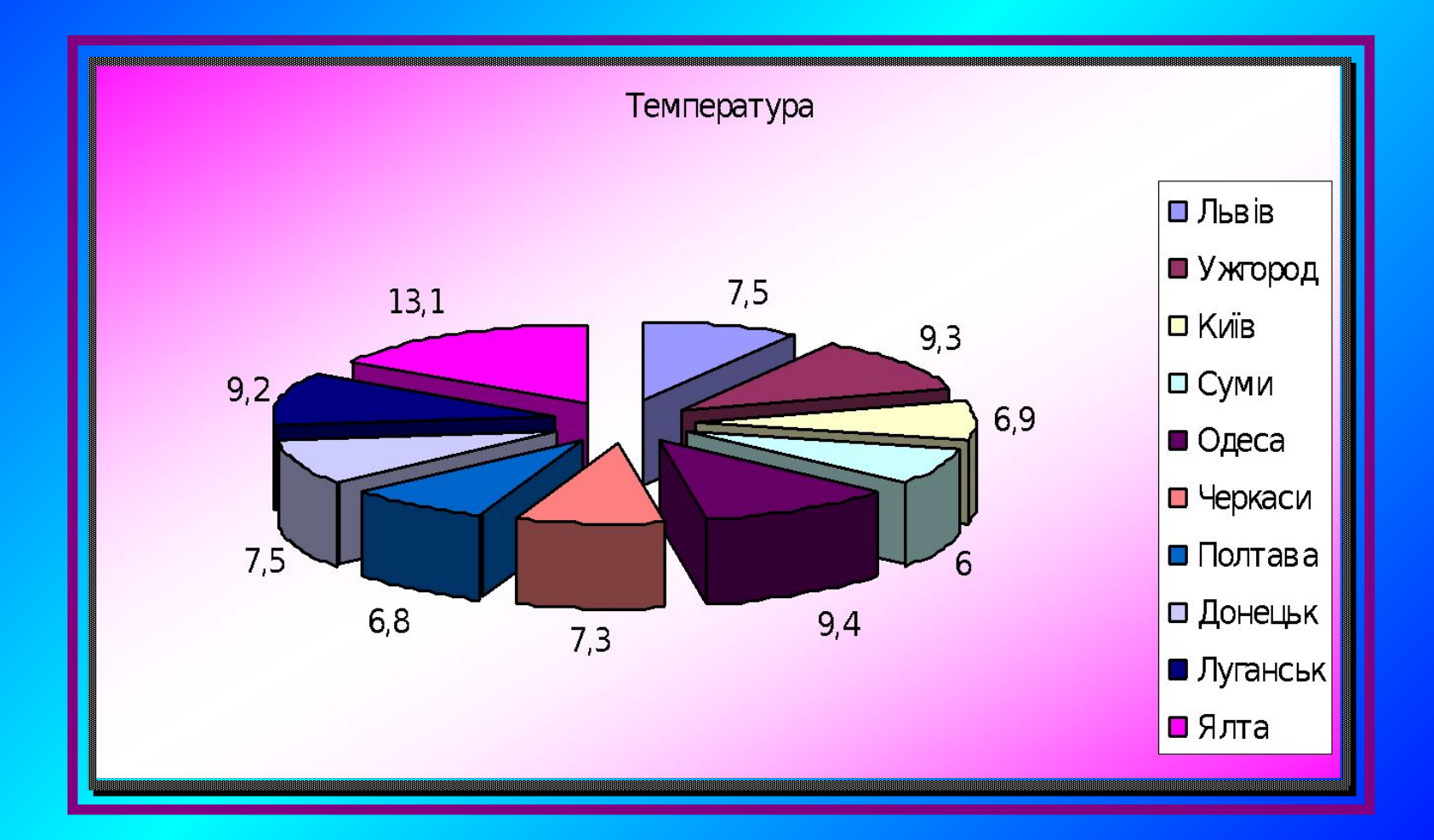

#### **Знайти суттєві відмінності кругової діаграми і стовпчастої. Зробити висновок.**

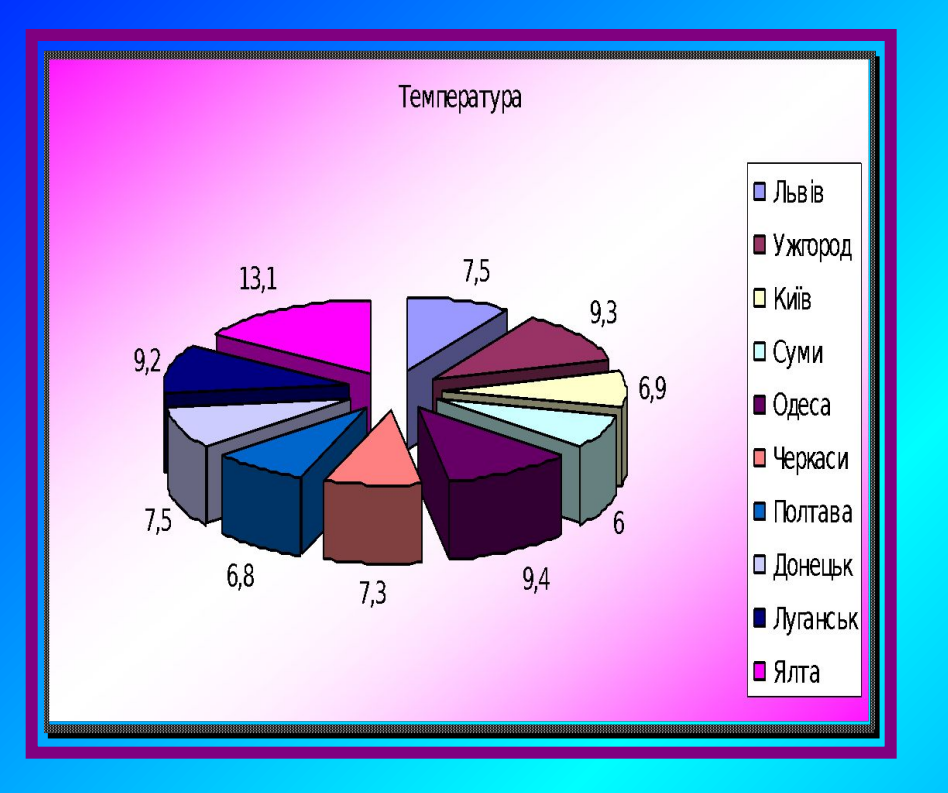

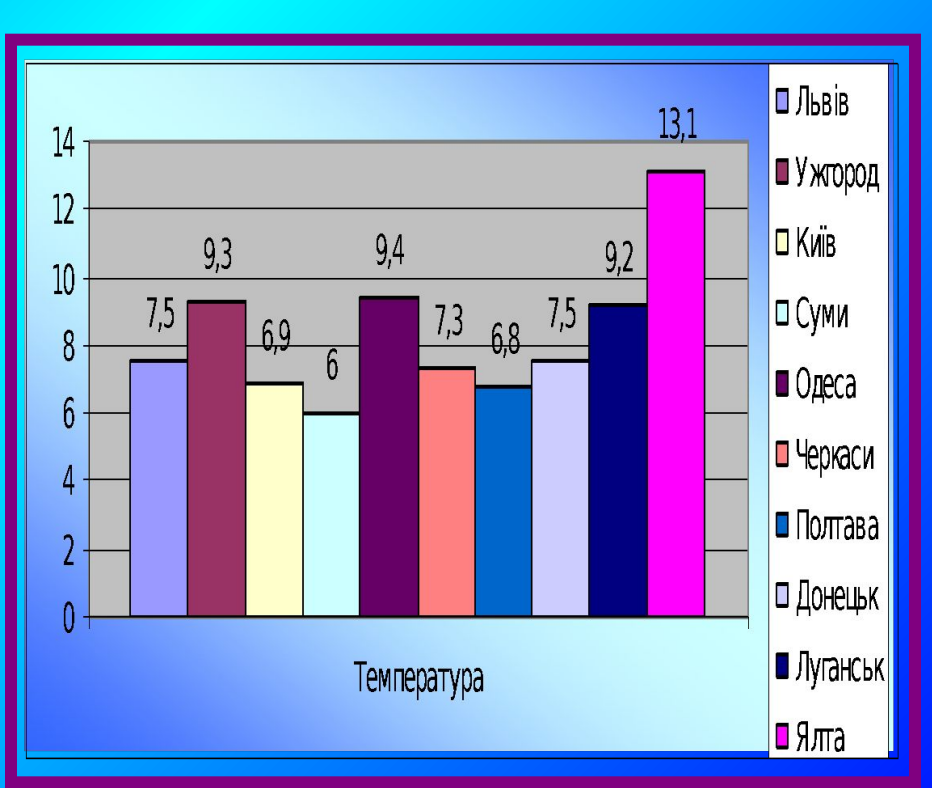

# Підсумок уроку

**На сьогоднішньому уроці ми ознайомились зі стовпчастими діаграмами, навчились будувати стовпчасті діаграми, лінійчаті, гістограми за допомогою табличного редактора Microsoft Excel,**  навчилися "читати" інформацію з діаграм. Зробили **висновок про те, що кругові діаграми необхідно застосовувати, коли необхідно спів ставити частини якоїсь величини, а стовпчасті діаграми застосовують тоді, коли необхідно продемонструвати, як з плином часу змінюється деяка величина.**

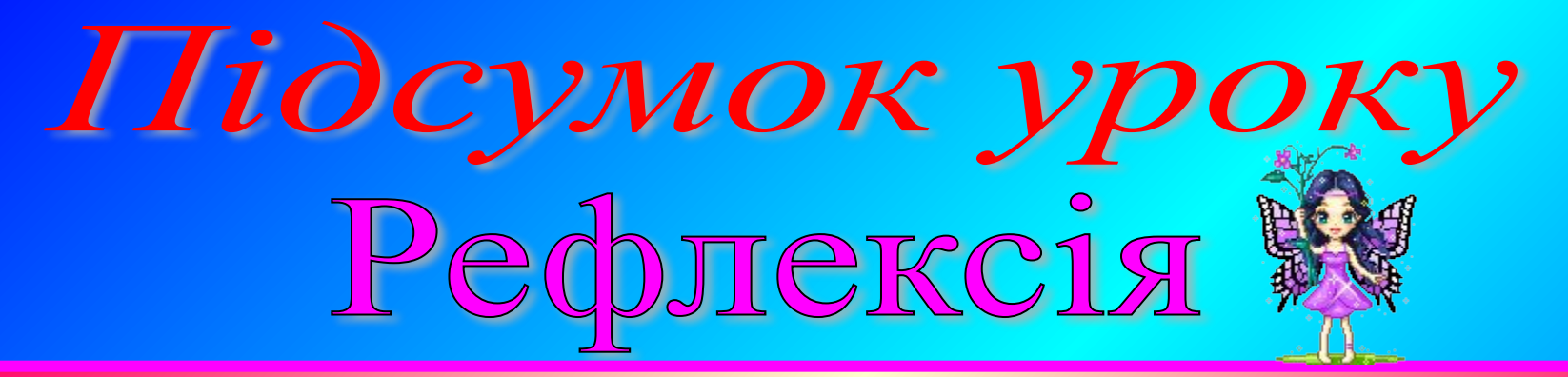

**Як би ти оцінив свої здобутки на уроці:**

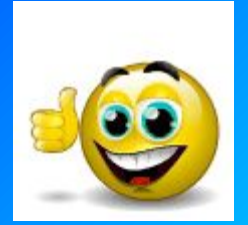

**"Я все розумію, я все роблю правильно."**

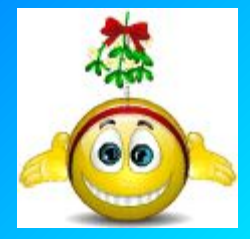

**"Мені була зрозуміла більша частина матеріалу, але я ще іноді допускаю помилки."**

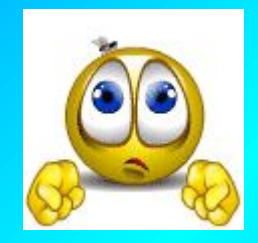

**"Я майже нічого не зрозумів, нова тема для мене дуже складна"**

**Поставте оцінку вчителю за роботу**  за 12 бальною шкалою

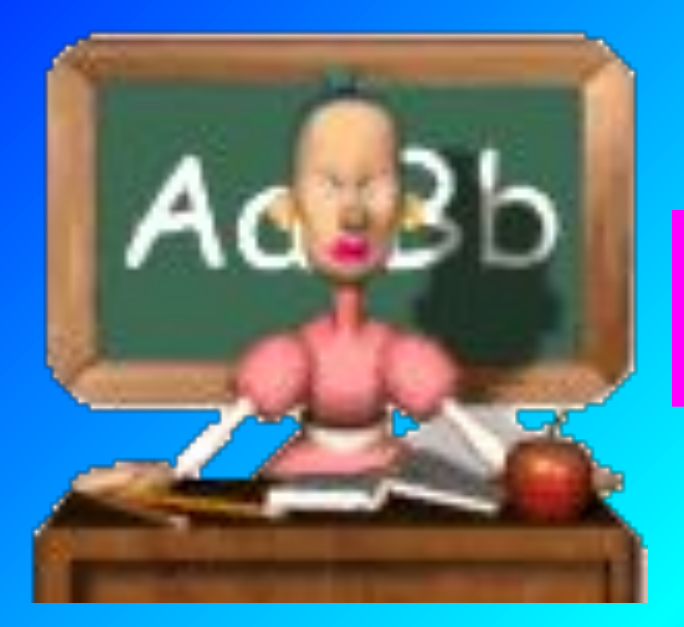

#### **Поставте оцінку собі за роботу за**  12 бальною шкалою

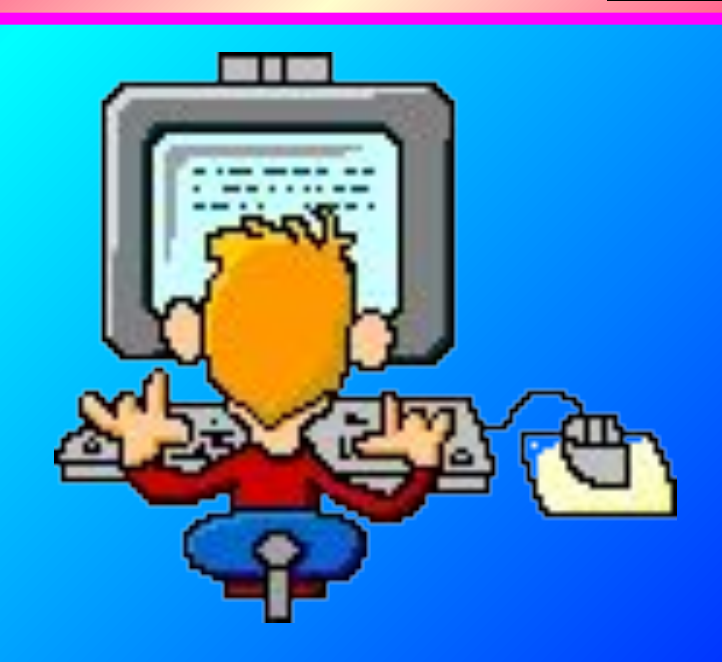

# Домашнє завдання **Скласти задачі за діаграмами**

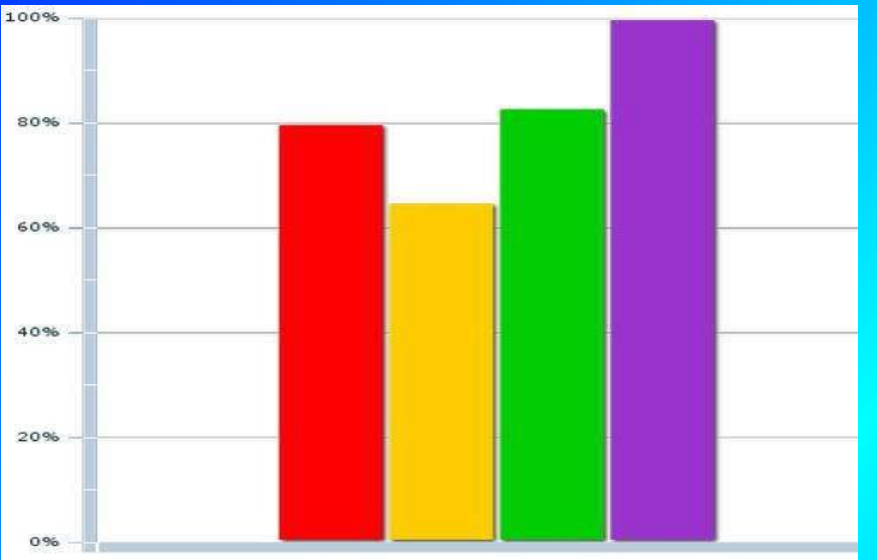

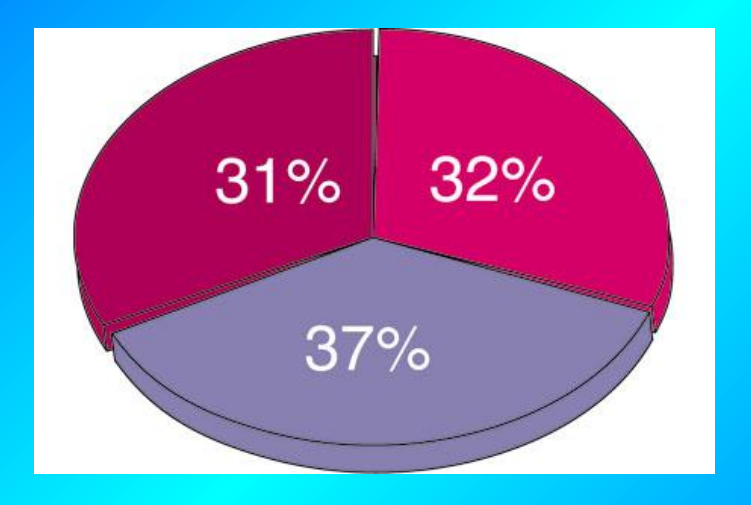

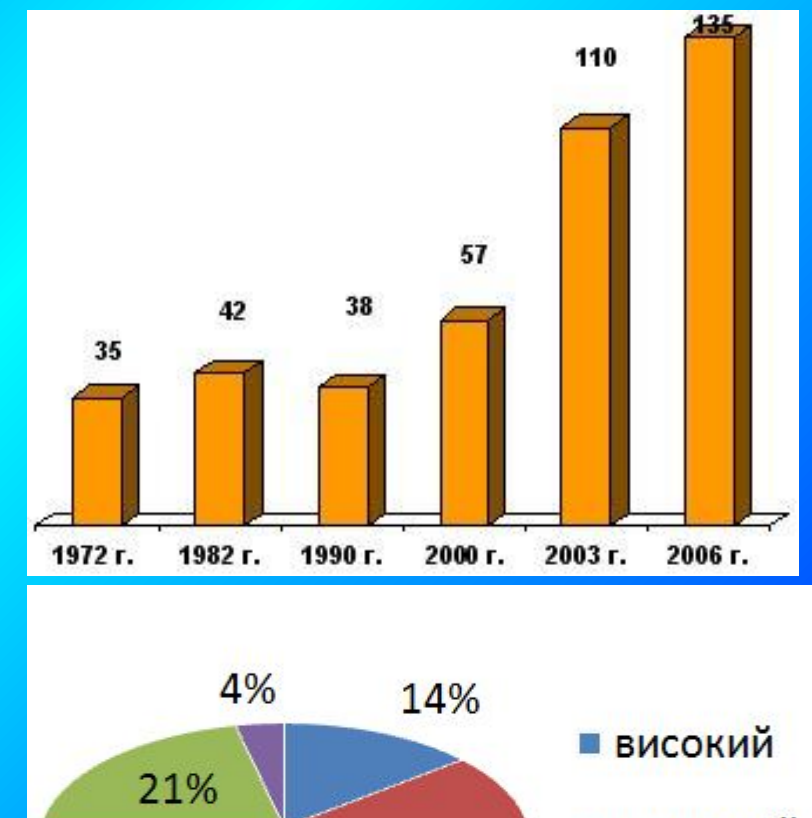

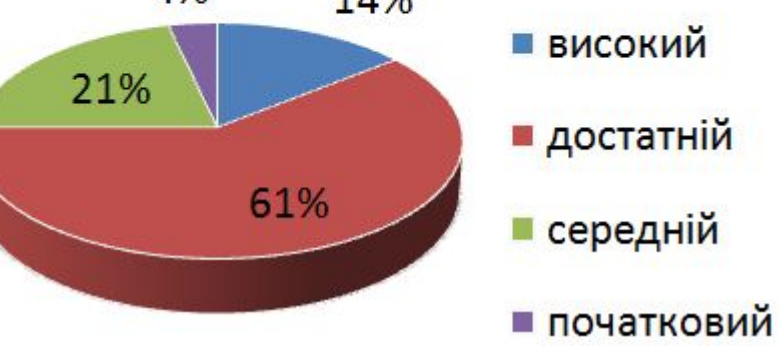

# Aaryno sa cmiempayno!